# ГРИГОРЬЕВЫХ А. В., НОСОВ В. В. АВТОМАТИЗАЦИЯ ВЫДАЧИ РАЗРЕШЕНИЙ НА ПРОВЕДЕНИЕ РАБОТ НА МАГИСТРАЛЬНОМ НЕФТЕПРОВОДЕ

УДК 004.4:004.9, ВАК 2.3.1, ГРНТИ 50.41.25

Автоматизация выдачи разрешений на проведение работ на магистральном нефтепроводе

# А. В. Григорьевых, В. В. Носов A. V. Grigorievykh, V. V. Nosov

Ухтинский государственный технический университет, г. Ухта

В статье представлена работа по проектированию и разработке информационной подсистемы «Учет разрешений на проведение работ на магистральном нефтепроводе».

Разработка подсистемы позволит значительно сократить временные трудозатраты и позволит повысить уровень эффективности управления разрешениями.

Ключевые слова: разрешение на проведение работ, база данных, логическая модель базы данных, информационная подсистема

Automation of issuing permits for work on the main oil pipeline

# Ukhta State Technical University, Ukhta

The article presents the work on the design and development of the information subsystem "Accounting for permits for work on the main oil pipeline."

The development of a subsystem will significantly reduce time labor costs and will increase the level of efficiency of permit management.

Keywords: work permit, database, logical database model, information subsystem

#### Введение

Большинство нефтепромыслов находятся далеко от мест переработки или сбыта, поэтому быстрая и экономичная доставка нефти для них жизненно важна.

Самый дешевый и экологически безопасный способ транспортировки нефти – трубопроводы. Преимуществ у них множество: они функционируют круглый год, отличаются высокой производительностью, потери при транспортировке минимальны, магистраль можно проложить по кратчайшему расстоянию практически вне зависимости от рельефа и других особенностей территории. А для России с ее огромными территориями этот транспорт вообще незаменим [1].

Объекты трубопроводного транспорта, как носители опасных и вредных производственных факторов, относятся к категории повышенной опасности.

Непрерывный характер технологических процессов, осуществляемых круглосуточно, независимо от различных климатических, сезонных изменений

состояния окружающей среды; наличие больших объемов сложного технологического оборудования; большая степень рассредоточенности объектов; значительная протяженность на сотни километров и более, линейной части, и необходимость быстро принимать правильные управленческие решения – все это требует особого подхода к организации безопасного проведения работ на объектах магистрального нефтепровода. Так как любое нарушение правил промышленной безопасности на предприятии может подвергнуть к риску не только самого исполнителя, но и других сотрудников, а также причинить экологический ущерб [2].

В этой связи на нефтетранспортных предприятиях действует специальная система организации проведения работ на основе оформления разрешений, утверждаемых главным инженером предприятия.

После проведения анализа организации работ на магистральном нефтепроводе были выявлены следующие основные проблемы:

– Диспетчеру необходимо вручную переносить данные из системы электронного документооборота (далее – СЭД) в журнал проведения работ на следующие сутки, что способствует возникновению ошибок и несоответствию оригинальному разрешению с учетом того, что данный журнал готовится в ночную смену.

– Не все, находящиеся на согласовании разрешения видны диспетчеру в СЭД.

– Ответственный за проведение маскирования защит автоматизированных систем управления технологическим процессом (далее – АСУТП) не всегда, по ошибке автора, разрешения включается в список рассылки утвержденных разрешений в СЭД и поэтому не видит ни самого разрешения, ни его статуса пока не получит необходимую информацию от диспетчера.

– Контроль маскирования защит АСУТП диспетчером трудоемок, и, как правило, диспетчер полагается на ответственного по маскированию.

– При оформлении разрешения автору приходится анализировать перечень типовых работ и соответствующих им защит.

## Предпроектное исследование

Положение о получении разрешений на право проведения ремонтных и других работ по техническому обслуживанию оборудования на объектах МН АО «Транснефть - Север» вводится с целью организации и улучшения взаимодействия между отделами и службами, а также повышения надежности оборудования при проведении плановых работ (огневых, газоопасных, повышенной опасности) на объектах магистральных нефтепроводов

Проведение работ осуществляется согласно требованиям правил технической и безопасной эксплуатации магистральных нефтепроводов и утвержденным главным инженером АО мероприятиям, планам-графикам, проектам производства работ.

Для безопасного производства работ на нефтеперекачивающей станции (далее – НПС) проводится оформление разрешения.

Регламентные работы на оборудовании не имеющего аварийного включения резерва (далее – АВР), предусмотренного нормативными документами, проводятся круглосуточно.

Разрешение должно содержать следующие сведения:

- Дата создания.
- Номер.
- Типовые работы.
- Нетиповые работы.
- Основания для создания разрешения.
- Руководитель ответственного исполнителя.
- Периоды проведения работ.
- Даты проведения работ.
- Маскированные защиты.
- Аварийная готовность.
- Отметка об отсутствии (наличии) АВР при выполнении работ.
- Ответственные за подготовку работ.
- Ответственные за проведение работ.
- Ответственные за контроль при производстве работ.
- Ответственные за проведение маскирования защит.
- Ответственные за проверку проведения маскирования защит.

На данный момент система организации проведения работ на основе оформления разрешений функционирует следующим образом:

1. Исполнитель работ в соответствии с руководящим документом (далее – РД) оформляет в MS Word документ-разрешение на производство работ по форме разрешений работ.

2. В соответствии с РД исполнитель работ помещает документ разрешения в систему электронного документооборота для согласования с представителями технических отделов, а также с другими заинтересованными лицами.

3. Согласованные и утвержденные главным инженером разрешения на проведение работ посредством СЭД рассылаются всем заинтересованным лицам, в том числе диспетчеру. На основе информации из полученных разрешений, диспетчер формирует вручную «Суточный график производства работ» в MS Excel.

4. В назначенный день и час (в соответствии с разрешением) ответственный за проведение работ связывается с диспетчером для открытия разрешения и согласования фактического времени начала проведения работ. Диспетчер дает команду оператору НПС или сменному инженеру о необходимости маскирования защит АСУТП. Убедившись, что маскирование выполнено, диспетчер дает согласие ответственному за проведение работ приступить к выполнению работ и фиксирует в суточном графике производства работ.

5. По завершению работ ответственный за проведение работ сообщает диспетчеру о завершении работ на текущий день и о необходимости продолжения проведения работ в последующие дни. В случае, наличия необходимости продолжения проведения работ в последующие дни, диспетчер

отмечает в суточном графике производства работ, что соответствующее разрешение приостановлено. В случае, если работы завершены и не нуждаются в продолжении в последующие дни, диспетчер отмечает в суточном графике производства работ, что работы по соответствующему разрешению завершены, а само разрешение закрыто.

6. После завершения работ по разрешению диспетчер сообщает оператору нефтеперекачивающей станции или сменному инженеру о необходимости проведения демаскирования защит АСУТП.

Основным бизнес-процессом для его дальнейшей автоматизации был выбран процесс управление разрешениями. Выбор процесса обоснован тем, что данный процесс является основным в работе с разрешениями.

На данный момент основной бизнес-процесс выглядит следующим образом (Рисунок 9):

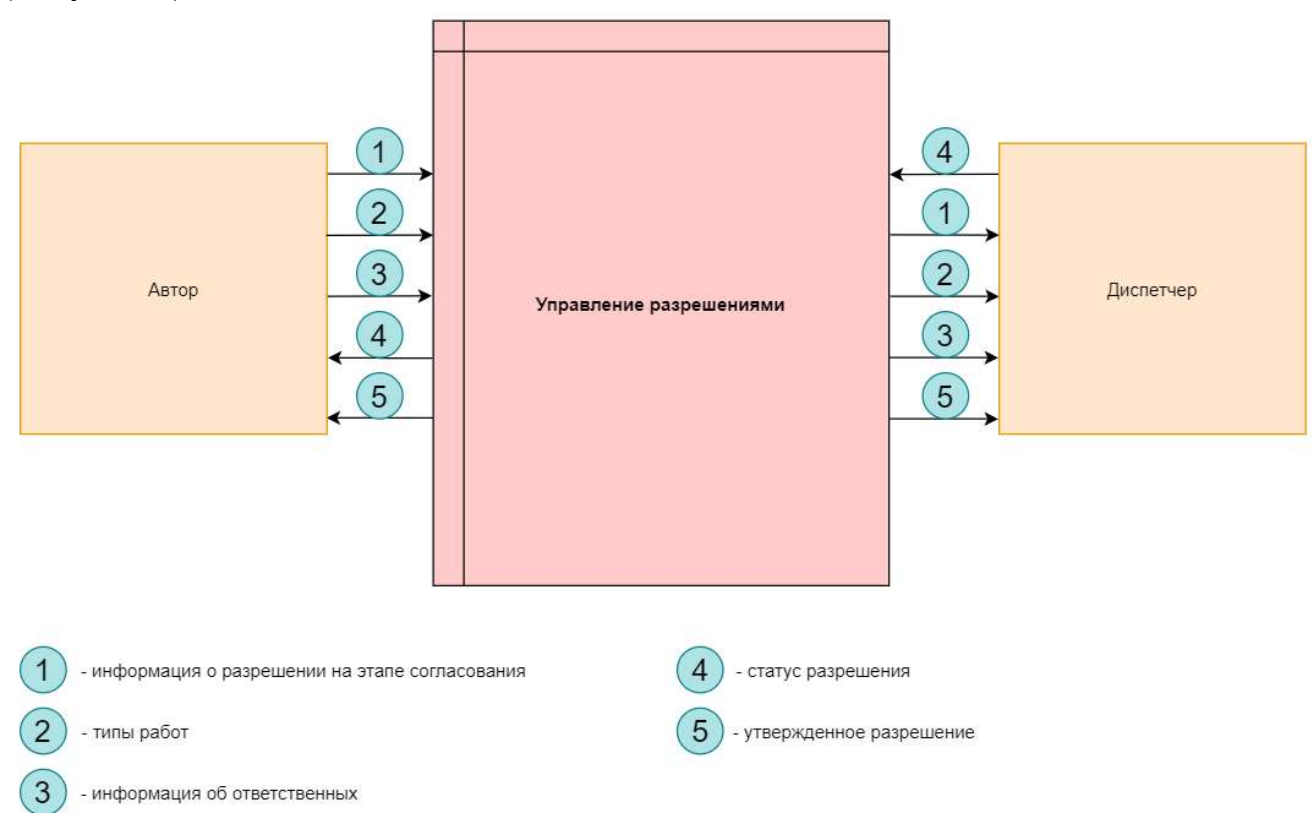

Рисунок 9. Контекстная диаграмма «Как есть»

Анализ был проведён на основе консультаций с экспертами предметной области, а именно с заказчиком системы. Также были рассмотрены источники данных, на основе которых разрабатывается модель базы данных подсистемы. Подсистема строится с точки зрения диспетчера.

Для описания подсистемы и ее взаимодействия с внешней средой была спроектирована контекстная диаграмма (Рисунок 10).

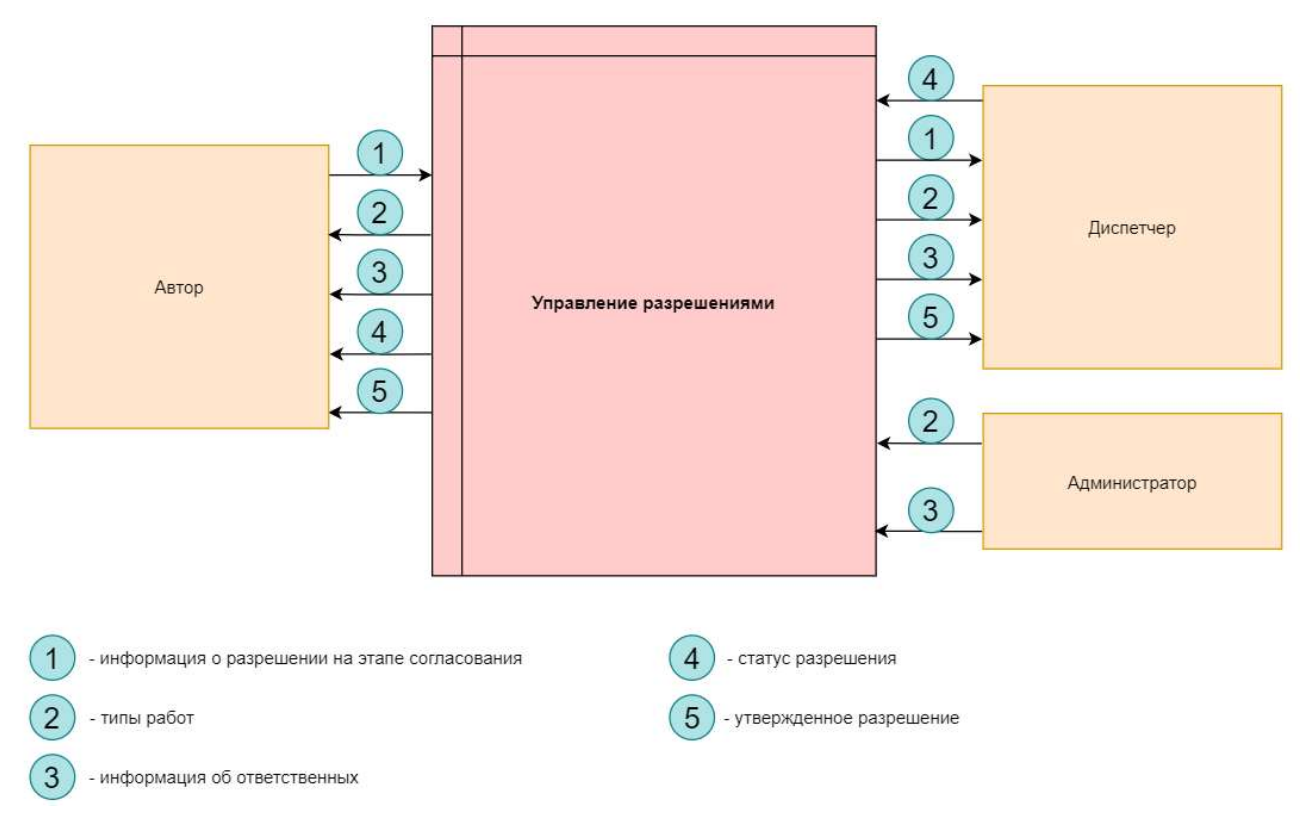

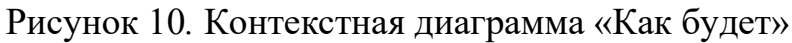

## Обзор аналогов

Альтернативой созданию подсистемы «Учет разрешений» является разработка специального модуля по управлению разрешения в существующей системе ЭД (система документооборота, которая является глобальной для всей организации ПАО «Транснефть»).

Достоинства и недостатки выбора той или иной альтернативы представлены в таблице:

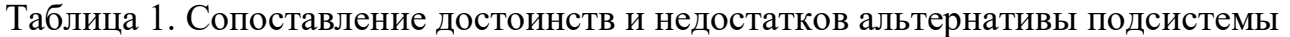

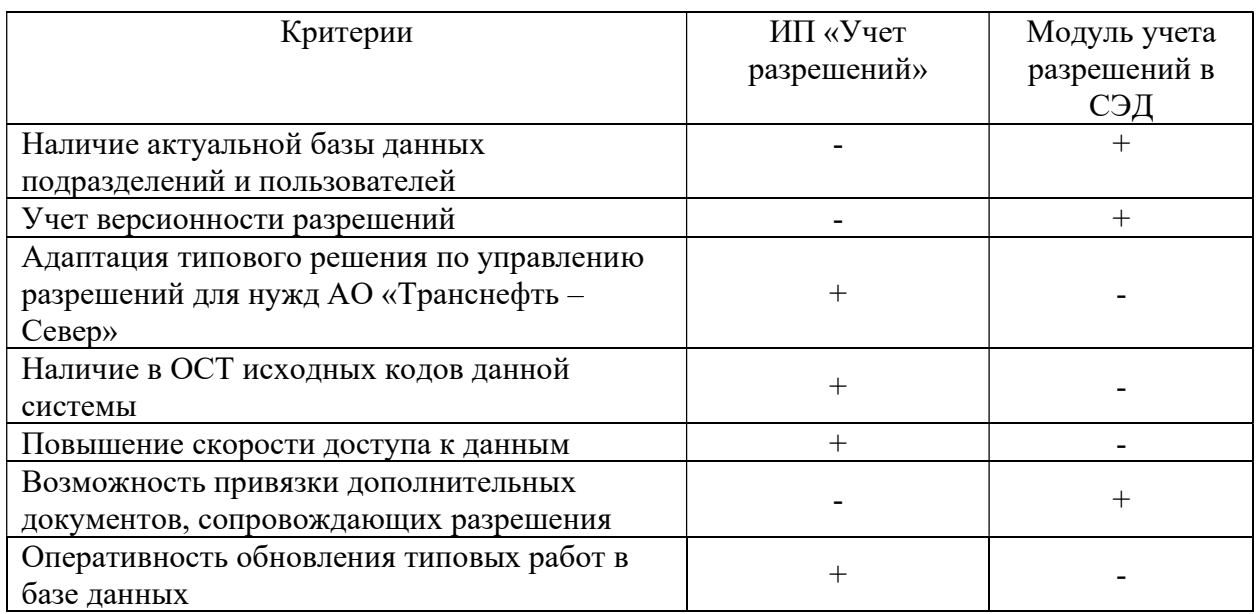

### Продолжение таблицы 1

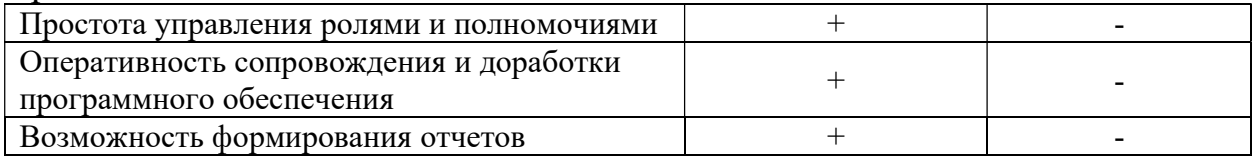

## Функции системы

Основными функциями разрабатываемой подсистемы являются:

- Создание, редактирование и сохранение разрешений.
- Создание разрешений на основе раннее созданных.
- Формирование журнала на проведение работ на следующие сутки.
- Выборка разрешений по различным критериям.

– Обеспечение многопользовательского доступа с разделением полномочий.

– Обеспечение возможности выбора типовых работ и соответствующих им защит.

- Управление статусами разрешений.
- Логирование изменений статусов разрешений.
- Экспорт разрешения в pdf-формате.

– Обеспечение возможности перевода разрешений в архив и возвращения из архива.

– Экспорт разрешений в csv-формате.

# Результат разработки системы

На данном этапе реализации информационной подсистемы «Учет разрешений на проведение работ на магистральном нефтепроводе» были реализованы основные функции веб-приложения, отвечающие поставленным требованиям [3].

Главной страницей системы (Рисунок 11) является страница с оперативными разрешениями. На этой странице можно выбрать разрешение из списка существующих или добавить новое [4].

|                           | <b>ТРАНСНЕФТЬ</b> |             |                                    |                                                |                                                               |                                                                                                    | $\underset{\text{4ypкин A.}\Gamma. \text{ выйти}}{\underbrace{\text{C}}}$                                        |                                   |  |  |
|---------------------------|-------------------|-------------|------------------------------------|------------------------------------------------|---------------------------------------------------------------|----------------------------------------------------------------------------------------------------|----------------------------------------------------------------------------------------------------|-----------------------------------|--|--|
| Разрешения<br>Оперативные |                   | Архив       | - Создание                         | Статусы разрешений<br>- Открыто<br>- Завершено | - Утверждено<br>Согласование<br>- Приостановлено<br>- Закрыто | Статусы масок<br>- Требуется<br>маскирование<br>- Замаскировано<br>- Требуется<br>демаскирование<br>- Задемаскировано<br>- Маскирование<br>не требуется | Статусы работ<br>Маскирование<br>проверено<br>- Работы начаты<br>Работы закончены<br>Демаскирование<br>проверено |                                   |  |  |
| Фильтры                   | Поиск             |             |                                    | Создать                                        |                                                               |                                                                                                    |                                                                                                    |                                   |  |  |
| No.                       |                   | № в СЭД     | Статус<br>разрешения               | Статус работ                                   | Crarye<br>маскирования                                        | Подразделение                                                                                                    | Ответственные за подготовку работ                                                                                | Ответственные за выполнение работ |  |  |
| $\Box$                    | 459               | 7867/768677 | Открыто<br>07.06.2022 16:12        | Работы<br>начаты<br>07.06.2022 16:13           | Маскирование<br>не требуется<br>07.06.2022 16:13              | Служба автоматизированных<br>систем                                                                                                    |                                                                                                    |                                   |  |  |
| $\Box$                    | 455               | 2342/245343 | Приостановлено<br>07.06.2022 16:11 | Работы<br>закончены<br>07.06.2022 16:11        | Маскирование<br>не требуется<br>07.06.2022 16:10              | Служба автоматизированных<br>систем                                                                                                    |                                                                                                    |                                   |  |  |
| $\Box$                    | 449               | 2342/23423  | Закрыто<br>07.06.2022.16:09        | Работы<br>закончены<br>07.06.2022 16:10        | Демаскировани<br>проверно<br>07.06.2022 16:19                 | Служба автоматизированных<br>систем                                                                                                    |                                                                                                    |                                   |  |  |
| $\Box$                    | 448               | 2342/234234 | Открыто<br>07.06.2022 15:27        | Работы<br>начаты<br>07.06.2022 15:52           | Маскирование<br>проверено<br>07.06.2022 15:50                 | Служба автоматизированных<br>систем                                                                                                    |                                                                                                    |                                   |  |  |
| $\Box$                    | 463               | 2342/436345 | Утверждено<br>07.06.2022 13:57     |                                                |                                                               | Служба автоматизированных<br>систем                                                                                                    |                                                                                                    |                                   |  |  |
| $\Box$                    | 464               | 2221/42342  | Создание<br>07:06:2022 13:51       |                                                |                                                               | Служба автоматизированных<br>систем                                                                                                    |                                                                                                    |                                   |  |  |
| $\Box$                    | 445               |             | Согласование<br>07.06.2022 13:37   |                                                |                                                               | Служба автоматизированных<br>систем                                                                                                    |                                                                                                    |                                   |  |  |
| □                         | 443               |             | Согласование<br>07.06.2022.13:37   |                                                |                                                               | Служба автоматизированных<br>систем                                                                                                    |                                                                                                    |                                   |  |  |

Рисунок 11. Главная страница

При выборе разрешения можно просмотреть историю изменений ее статуса (Рисунок 12) [5].

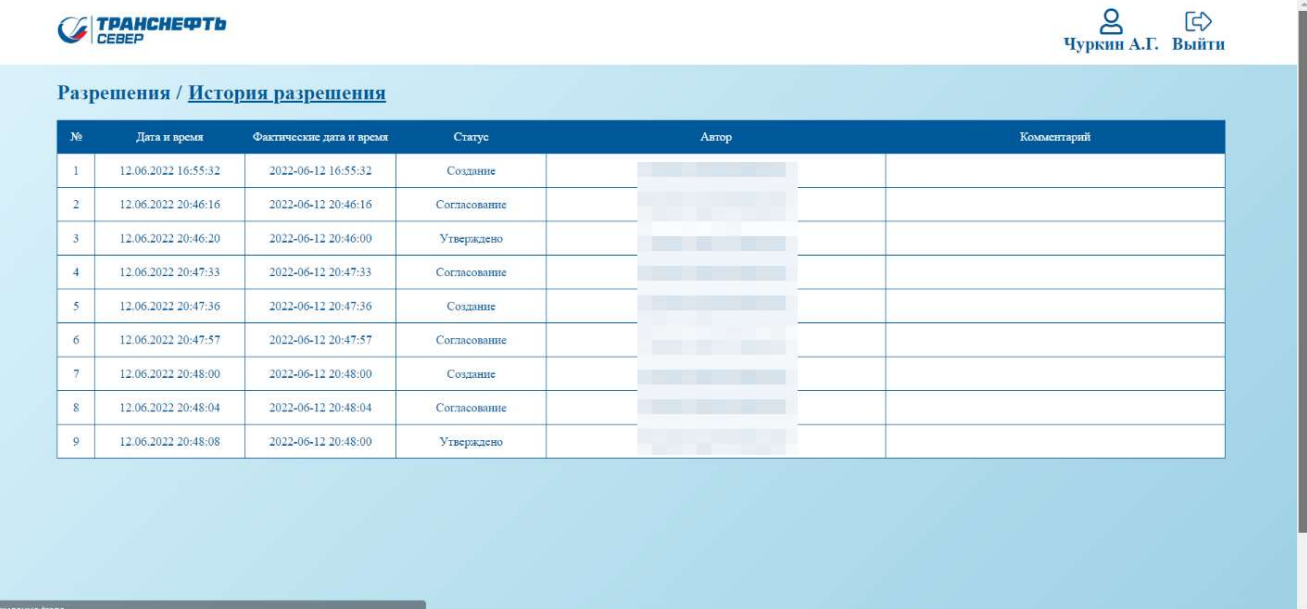

Рисунок 12. История изменения статусов разрешения

Также можно изменять статусы разрешения (Рисунок 13).

|                           | <b>FPAHCHEQTb</b> |             |                                    |                            |                                                                                                    |                         |                                                 |              |                              |                 |                                                                                                    | ది<br>E<br>Михеев Б.А. Выйти        |  |
|---------------------------|-------------------|-------------|------------------------------------|----------------------------|----------------------------------------------------------------------------------------------------|-------------------------|-------------------------------------------------|--------------|------------------------------|-----------------|----------------------------------------------------------------------------------------------------|-------------------------------------|--|
| Разрешения<br>Оперативные |                   | Архив       |                                    |                            | Статусы разрешений<br>Статусы масок<br>- Требуется<br>маскирование<br>- Утверждено<br>- Couranne<br>Согласование<br>- Замаскировано<br>Открыто<br>- Приостановлено<br>- Закрыто<br>- Требуется<br>демаскирование<br>Задемаскировано<br>- Завершено<br>Маскирование<br>не требуется |                         |                                                 |              |                              |                 | Статусы работ<br>- Маскирование<br>проверено<br>- Работы начаты<br>Работы закончены<br>Демаскирование<br>проверено |                                     |  |
| Фильтры                   | Поиск             |             | Выгрузить в<br>Q                   | scv                        | Просмотреть                                                                                                    | Править<br>Открыть      | Требуется<br>Закрыть<br>маскирование            |              | Маскирование<br>не требуется |                 | Работы<br>начаты                                                                                                   | Работы<br>История<br>закончены      |  |
|                           | No                | № в СЭД     | Статус<br>разрешения               | Статус работ               | Craryc<br>маскирования                                                                                                    | Периоды работ           |                                                 | Маскирование |                              |                 |                                                                                                    | Ответственные за подготовку раб     |  |
| $\overline{a}$            | 492               | 5555/555555 | Утверждено<br>13.06.2022.00:48     |                            |                                                                                                    | 12.06.2022 - 12.06.2023 | Зашиты                                          | M            | Д                            | <b>TIM</b>      | щ                                                                                                    | Служба автоматизированных<br>систем |  |
| n                         | 491               | 4444/444444 | Закрыто<br>12.06.2022.22-39        |                            |                                                                                                    | 12.06.2022 - 12.06.2023 | Зашиты                                          | M            | д                            | <b>IIM</b>      | щ                                                                                                    | Служба автоматизированных<br>систем |  |
| $\Box$                    | 487               | 2222/222222 | Приостановлено<br>12.06.2022.21:18 |                            |                                                                                                    | 12.06.2022 - 12.06.2023 | Зашиты                                          | M            | Д                            | <b>IIM</b>      | Щ                                                                                                    | Служба автоматизированных<br>систем |  |
|                           |                   |             | Согласование                       |                            |                                                                                                    |                         | Защиты                                          | M            | Д                            | <b>IIM</b>      | щ                                                                                                    | Служба автоматизированных           |  |
| $\Box$                    | 443               |             | 09.06.2022 01:57                   |                            |                                                                                                    | 02.02.2021 - 02.02.2023 | Закрытие задвижки на<br>работающем нефтепроводе |              |                              |                 |                                                                                                    | систем                              |  |
|                           |                   |             | Закрыто                            | Работы                     | Маскирование                                                                                                    | 07.12.2021 - 07.06.2021 | Защиты                                          | M            | Д                            | <b>IIM</b>      | щ                                                                                                    | Служба автоматизированных           |  |
| n                         | 448               | 2342/234234 | 09:06.2022 01:53                   | начаты<br>07.06.2022 15:52 | проверено<br>07.06.2022 15:50                                                                                                    |                         | Закрытие задвижки на<br>работающем нефтепроводе | $\mathbf{M}$ | M)                           |                 |                                                                                                    | систем                              |  |
| $\Box$                    | 449               | 2342/23423  | Закрыто<br>07.06.2022 16:09        | Работы                     | <b>Пемаскирование</b><br>закончены<br>проверно<br>07.06.2022.16:19                                                                                                    |                         | Защиты                                          | M            | Д                            | $\Pi\mathbf{M}$ | Щ                                                                                                    | Служба автоматизированных           |  |
|                           |                   |             |                                    | 07.06.2022 16:10           |                                                                                                    | 12.02.2022 - 07.06.2022 | Закрытие задвижки на<br>работающем нефтепроводе | $\mathbf{M}$ | $\mathbf{M}$                 | $\mathbf{M}$    | $\mathsf{M}$                                                                                                    | систем                              |  |

Рисунок 13. Изменение статусов разрешений

Доступна функция выгрузки разрешения в pdf-формат (Рисунок) [6].

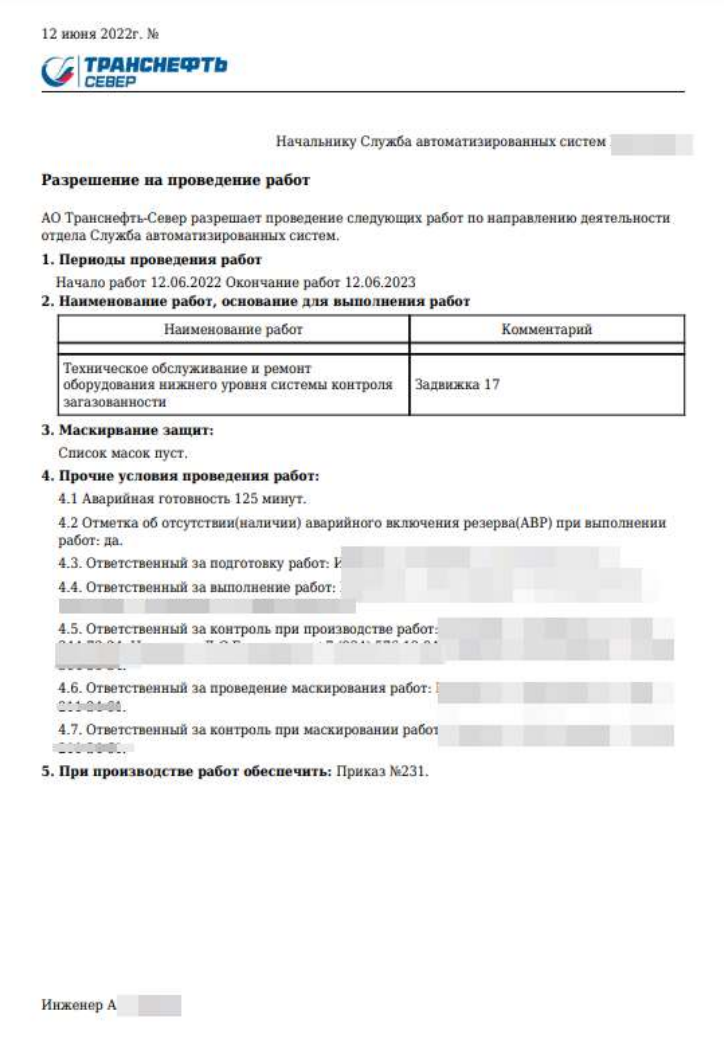

Рисунок 6. PDF-документ разрешения

Также при переходе на страницу «Архив» будет доступен список архивных разрешений (Рисунок 14).

|                                               | <b>ТРАНСНЕФТЬ</b> |             |                               |                                         |                                                      |                                                           | $\mathbb{E}$<br>Чуркин А.Г. Выйти                                                                                                    |                                                                                                    |     |  |
|-----------------------------------------------|-------------------|-------------|-------------------------------|-----------------------------------------|------------------------------------------------------|-----------------------------------------------------------|----------------------------------------------------------------------------------------------------|----------------------------------------------------------------------------------------------------|-----|--|
| <b><u>Архив разрешений</u></b><br>Оперативные |                   | Архив       |                               | - Создание                              | Статусы разрешений<br>Открыто<br>- Завершено         | - Утверждено<br>Согласование<br>Закомто<br>Приостановлено | Статусы масок<br>- Требуется<br>масынрование<br>Замаскировано<br>Требуется<br>демаскирование<br>Задемаскировано<br>Маскирование<br>не требуется | Статусы работ<br>Маскирование<br>- Работы начаты<br>проверено<br>Работы закончены<br>Демаскирование<br>проверено |     |  |
| Фильтры                                       | Поиск             |             | Q                             | Созлать                                 |                                                      |                                                           |                                                                                                    |                                                                                                    |     |  |
|                                               | No                | № в СЭД     | Craryc<br>разрешения          | Статус работ                            | Craryc<br>маскирования                               | Подразделение                                             | Ответственные за подготовку работ                                                                                                    | Ответственные за выполнение работ                                                                                | Отв |  |
| $\Box$                                        | 444               | 1231/322323 | Завершено<br>07.06.2022 16:14 | Работы<br>закончены<br>07:06:2022 16:13 | Маскирование<br>не требуется<br>07.06.2022 15:44     | Служба автоматизированных<br>систем                       |                                                                                                    | 7. <del>T. 1 . X 1/.</del>                                                                                       |     |  |
| $\Box$                                        | 447               | 3634/346343 | Завершено<br>07.06.2022 15:43 | Работы<br>закончены<br>07:06:2022 15:42 | Маскирование<br>не требуется<br>07.06.2022 15:42     | Служба автоматизированных<br>систем                       |                                                                                                    |                                                                                                    |     |  |
| $\Box$                                        | 450               | 3456/435343 | Завершено<br>07.06.2022 16:26 | Работы<br>закончены<br>07:06 2022 16:26 | Маскирование<br>не требуется<br>07.06.2022 15:53     | Служба автоматизированных<br>систем                       |                                                                                                    |                                                                                                    |     |  |
| $\Box$                                        | 452               | 3454/798777 | Завершено<br>07.06.2022 16:14 | Работы<br>закончены<br>07.06.2022 16:13 | Маскирование<br>не требуется<br>07.06.2022 15:44     | Служба автоматизированных<br>систем                       |                                                                                                    |                                                                                                    |     |  |
| $\Box$                                        | 453               | 3481/434345 | Завершено<br>07:06 2022 16:21 | Работы<br>закончены<br>07.06.2022 16:14 | <b>Демаскировани</b><br>проверно<br>07.06.2022.16:19 | Служба автоматизированных<br>систем                       |                                                                                                    |                                                                                                    |     |  |
| $\Box$                                        | 454               | 1124/654434 | Завершено<br>07.06.2022 16:21 | Рассты<br>закончены<br>07.06.2022 16:14 | Темаскировани<br>проверно<br>07.06.2022 16:19        | Служба автоматизированных<br>систем                       |                                                                                                    |                                                                                                    |     |  |
| $\Box$                                        | 458               | 2534/436245 | Завершено<br>07.06.2022 16:21 | Работы<br>закончены<br>07.06.2022 16:11 | <b>Гемаскировани</b><br>проверно<br>07.06.2022 16:19 | Служба автоматизированных<br>систем                       |                                                                                                    |                                                                                                    |     |  |
| $\Box$                                        | 460               | 3456/132345 | Завершено                     | Работы<br>закончены                     | Темаскировани<br>проверно                            | Служба автоматизированных                                 |                                                                                                    |                                                                                                    |     |  |

Рисунок 14. Список архивных разрешений

Для создания разрешения можно либо выбрать ранее созданное разрешение и создать разрешение на его основе, либо создать пустое разрешение (Рисунок 15).

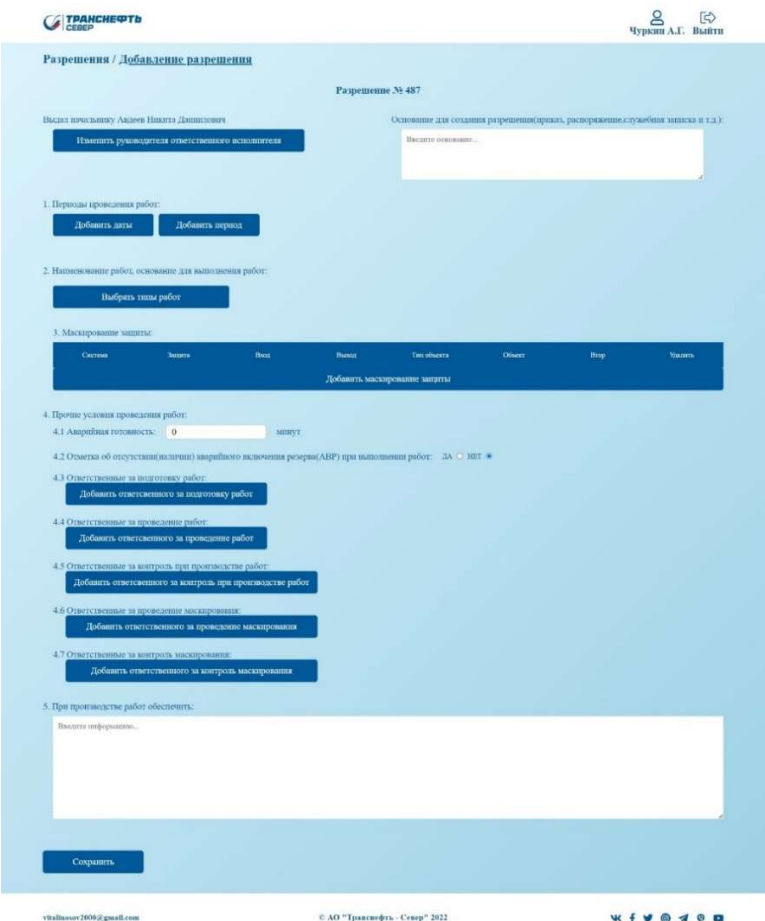

Рисунок 15. Создание разрешения

Также доступна функция выгрузки разрешений в csv-формат (Рисунок 16).

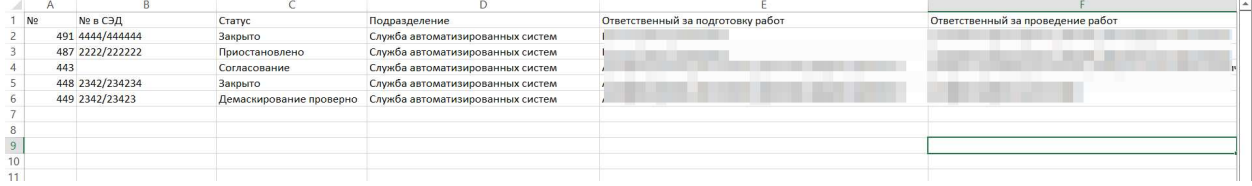

Рисунок 16. CSV-файл разрешений

#### Заключение

Реализация подсистемы:

– Ускорит и упростит процесс создания разрешений.

– Позволит получить и накапливать базу знаний о правильном оформлении типовых разрешений.

– Ускорит и упростит процесс управления разрешениями.

– Исключит ручной перенос данных разрешений из СЭД в журнал разрешений.

– Повысит уровень коммуникации между участниками.

– Позволит вести учет виртуальных разрешений на выполнение работ, для которых как таковое разрешение не оформляется, а работы выполняются на основании служебной записки, распоряжения или приказа.

В результате была создана информационная система «Учет разрешений» с многопользовательским доступом, которая может стать платформой для создания других подсистем, связанных с реализацией логики управления разрешениями, а также анализа взаимосвязи и взаимозависимости между работами по разным разрешениям. В частности, на ее основе может быть реализована подсистема управления маскированием защит АСУТП.

### Список использованных источников и литературы

1. ОАО «Северные магистральные нефтепроводы» [Электронный ресурс]. – Режим доступа: https://elibrary.ru/item.asp?id=11583023 (дата обращения 21.05.2022).

2. Технические и технологические возможности обеспечения безопасности функционирования магистральных нефтепроводом и резервуарных парков [Электронный ресурс]. – Режим доступа: https://elibrary.ru/item.asp?id=15130133 (дата обращения 21.05.2022).

3. Котеров Д.В. PHP7. — СПб.: БХВ-Петербург, 2020. — 786 с.: ил.

4. Современный учебник JavaScript [Электронный ресурс]. – Режим доступа: https://learn.javascript.ru/ (дата обращения: 28.05.2022).

5. Документация PostgreSQL [Электронный ресурс]. – Режим доступа: https://postgrespro.ru/docs/postgresql (дата обращения: 23.05.2022).

6. Documentation mPDF [Электронный ресурс]. – Режим доступа: https://mpdf.github.io/ (дата обращения 21.05.2022).

## List of references

1. OJSC «Northern Trunk Oil Pipelines» [Electronic resource] URL: https://elibrary.ru/item.asp?id=11583023 (accessed 05/21/2022).

2. Technical and technological capabilities to ensure the safety of main oil pipelines and tank farms [Electronic resource] URL: https://elibrary.ru/item.asp?id=15130133 (accessed 05/21/2022).

3. Koterov D.V. PHP7. - St. Petersburg: BHV-Petersburg, 2020. - 786 p.: ill.

4. Modern JavaScript textbook [Electronic resource] URL: https://learn.javascript.ru/ (accessed 05/28/2022).

5. PostgreSQL documentation [Electronic resource] URL: https://postgrespro.ru/docs/postgresql (acccessed 05/23/2022).

6. Documentation mPDF [Electronic resource] URL: https://mpdf.github.io/ (accessed 05/21/2022).